## Сравнение точности решателей с переменным шагом решения в системе динамического моделирования MatLab Simulimk

Русецкий К.И., Волов Р.А. Научный руководитель - к.т.н., доцент НОВАШ И.В.

Изучив наличие в программе MatLab Simulink большого количества видов решателей [1], мы задались целью рассмотреть каждый решатель при моделировании простейшей электрической цепи (рисунок 1) [2]. В данной работе рассмотрим решатели с переменным шагом вычислений и сопоставим результаты моделирования для различных решателей.

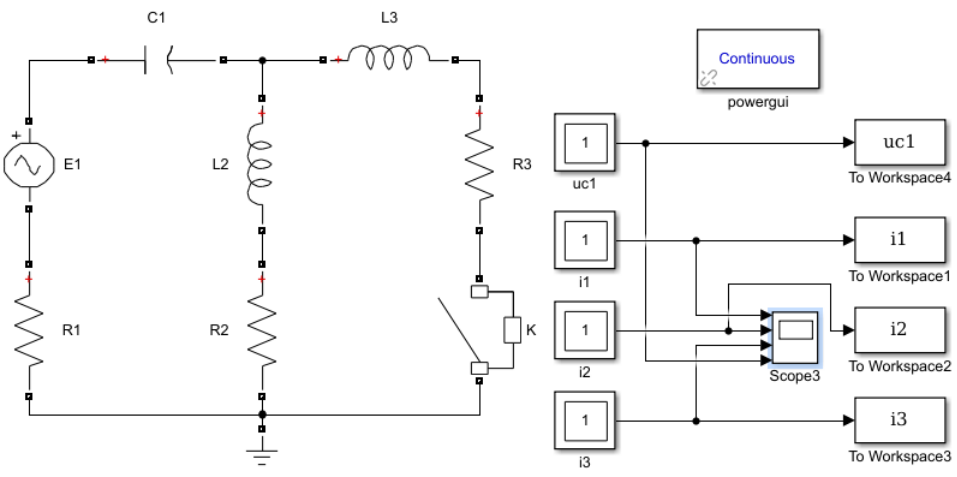

Рисунок 1 - Модель расчетной схемы

Осциллограммы токов в ветвях реактивных элементов и напряжения на конденсаторе выводим на экран с помощью блоков Scope. Для наглядного сравнения вариантов, т.е. наложения всех осциллограмм соответствующих токов и напряжения, воспользуемся блоками To Workspace, в которые выводятся данные осциллограмм.

В списке выбора решателей [1] есть автоматический решатель, т. е. программа подберет необходимый решатель под определенную задачу и дискретный, используемый при моделировании дискретных процессов.

Теперь более подробно остановимся на следующих по списку решателях. Отметим, что жёсткой системой ОДУ называется такая система, численное решения которой явными методами является неудовлетворительными из-за резкого увеличения числа вычислений или из-за резкого возрастания погрешности при недостаточно малом шаге. Для таких систем характерно то, что явные методы дают результат хуже, чем неявные методы.

Коротко опишем назначение каждого решателя переменного шага моделирования и на каких метолах они основаны:

- решатель ode45 - одношаговые явные методы Рунге-Кутта 4-го и 5-го порядка;

- решатель ode23 - одношаговые явные методы Рунге-Кутта 2-го и 3-го порядка. При умеренной жёсткости системы ОДУ и низких требованиях к точности этот метод может дать выигрыш в скорости решения;

- решатель ode113 - многошаговый метод Адамса-Башворта-Мултона переменного порядка. Это адаптивный метод, который может обеспечить высокую точность решения;

- решатель ode15s - многошаговый метод переменного порядка (от 1-го до 5-го), использующий формулы численного дифференцирования. Это адаптивный метод, его стоит применять, если решатель ode45 не обеспечивает решения (для жёстких систем);

- решатель ode23s - одношаговый метод, использующий модифицированную формулу Розенброка 2-го порядка. Данный решатель может обеспечить достаточно высокую скорость вычисления при низкой точности (для жёстких систем);

- решатель ode23t - метод трапеций с интерполяцией. Данный метод дает хорошие результаты при решении задач, описывающих осцилляторы;

- решатель ode23tb - неявный метод Рунге-Кутта в начале решения системы, а дальше решатель использует формулы обратного дифференцирования 2-го порядка. При низкой точности этот метод может оказаться эффективнее, чем ode15s.

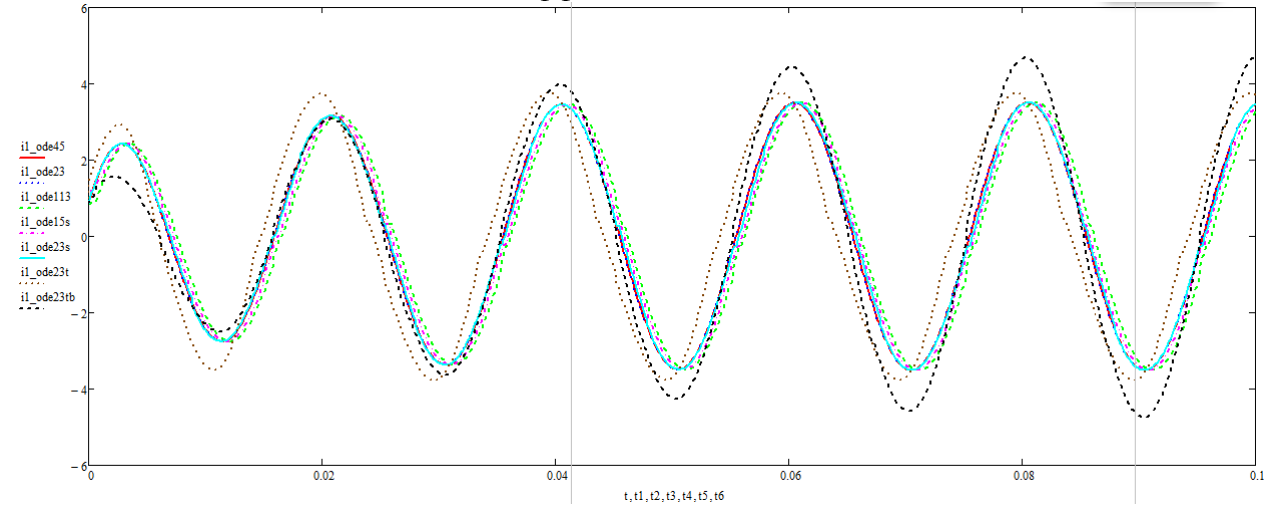

Рисунок 2 – Осциллограммы тока  $i_1$  для различных вариантов решателей

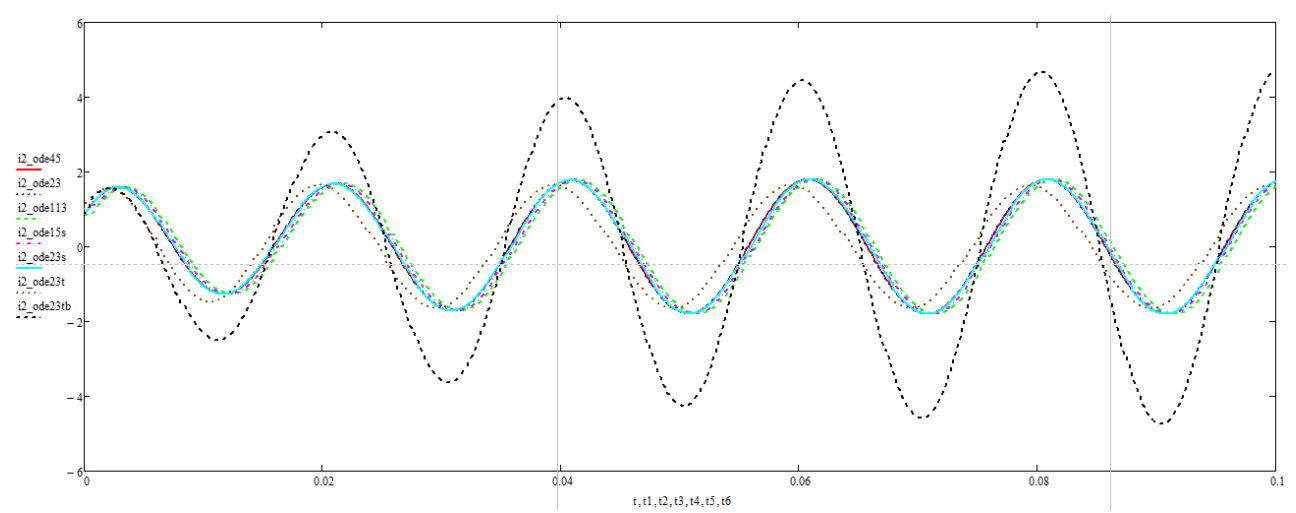

Рисунок 3 – Осциллограммы тока *і*<sub>2</sub> для различных вариантов решателей

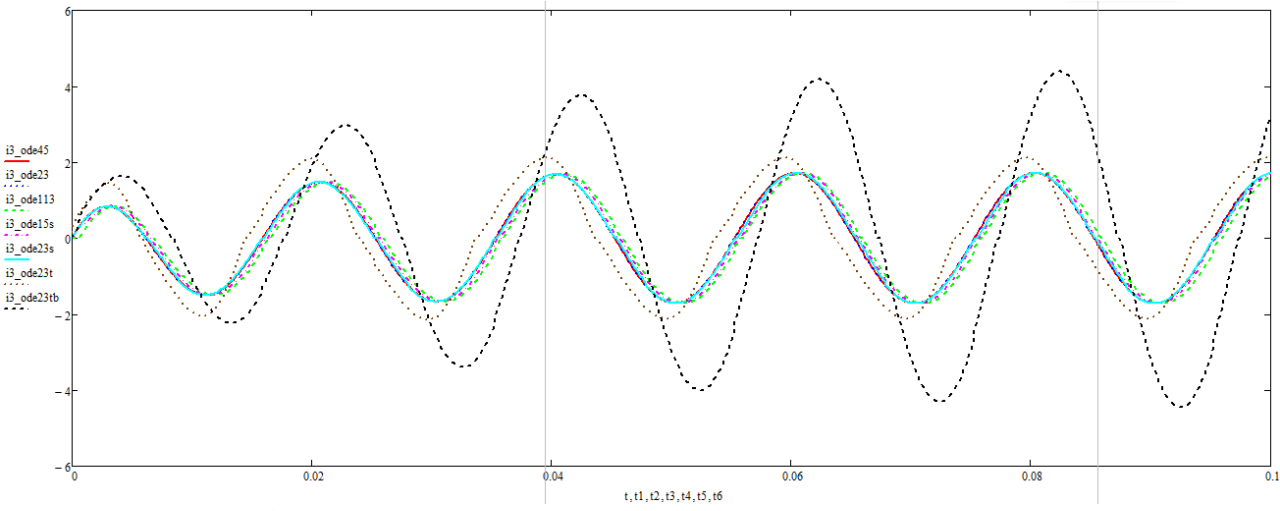

Рисунок 4 – Осциллограммы тока *і*з для различных вариантов решателей

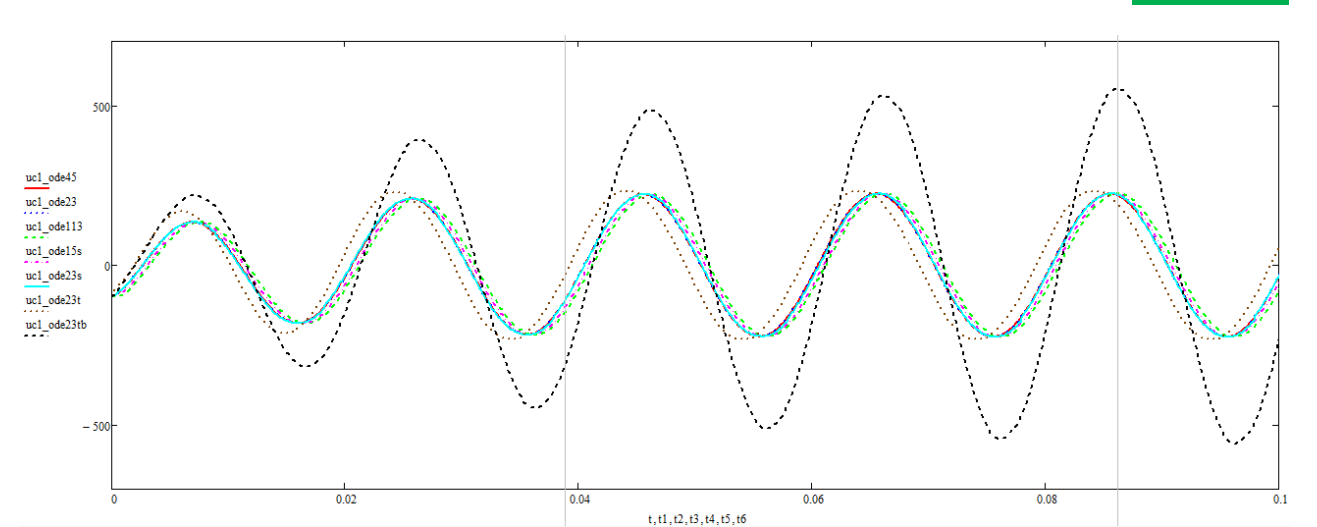

Рисунок 5 – Осциллограммы напряжений *uC*1 для различных вариантов решателей

Все решатели (ode45, ode23, ode133, ode15s, ode23s, ode23t, ode23tb) могут решать системы уравнений явного вида  $y' = f(t, y)$ , а решатели (ode15s, ode23s, ode23t, ode23tb) могут решать уравнения неявного вида  $F(t, y, y') = 0$ .

Сопоставим осциллограммы токов трех ветвей и осциллограммы напряжений на конденсаторе. В данном случае эталонным будем считать решатель ode45 [2]. Осциллограммы сравнения по токам в ветвях и напряжению на конденсаторе строим с помощью программы MathCAD по выведенным данным. Осциллограммы приведены на рисунках 2–5.

Произведя сопоставление результатов вычислений при расчете переходного процесса в простейшей электрической цепи (рисунок 1), наиболее неточным решателем (рисунок 2–5) оказался ode23tb. Остальные типы решателей, как видно из осциллограмм, по точности являются наиболее близкими к решателю ode45. Вполне вероятно, что решатель ode23tb может оказаться наиболее точным для исследования другого рода задач.

Для расчета переходных процессов в электрических цепях в системе динамического моделирования MatLab Simulink наиболее точные результаты позволяют получить такие решатели как: ode45, ode23, ode23s.

## **Литература**

1. Русецкий, К. И. Исследование методов решения обыкновенных дифференциальных уравнений в системе динамического моделирования MatLab Simulimk / К. И. Русецкий, Р. А. Волов ; науч. рук. И. В. Новаш // Актуальные проблемы энергетики 2019 [Электронный ресурс] : материалы студенческой научно-технической конференции / сост. : И. Н. Прокопеня, Т. А. Петровская. – Минск : БНТУ, 2019. – С. 5–7.

2. Русецкий, К. И. Сопоставление результатов расчета переходного процесса, выполненных численными методами на языке высокого уровня, в системе компьютерной алгебры MathCAD и в системе динамического моделирования MatLab Simulimk / К. И. Русецкий ; науч. рук. И. В. Новаш // Актуальные проблемы энергетики 2018 [Электронный ресурс] : материалы студенческой научно-технической конференции / сост. : И. Н. Прокопеня, Т. А. Петровская. – Минск : БНТУ, 2018. – С. 427–432.